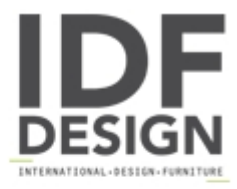

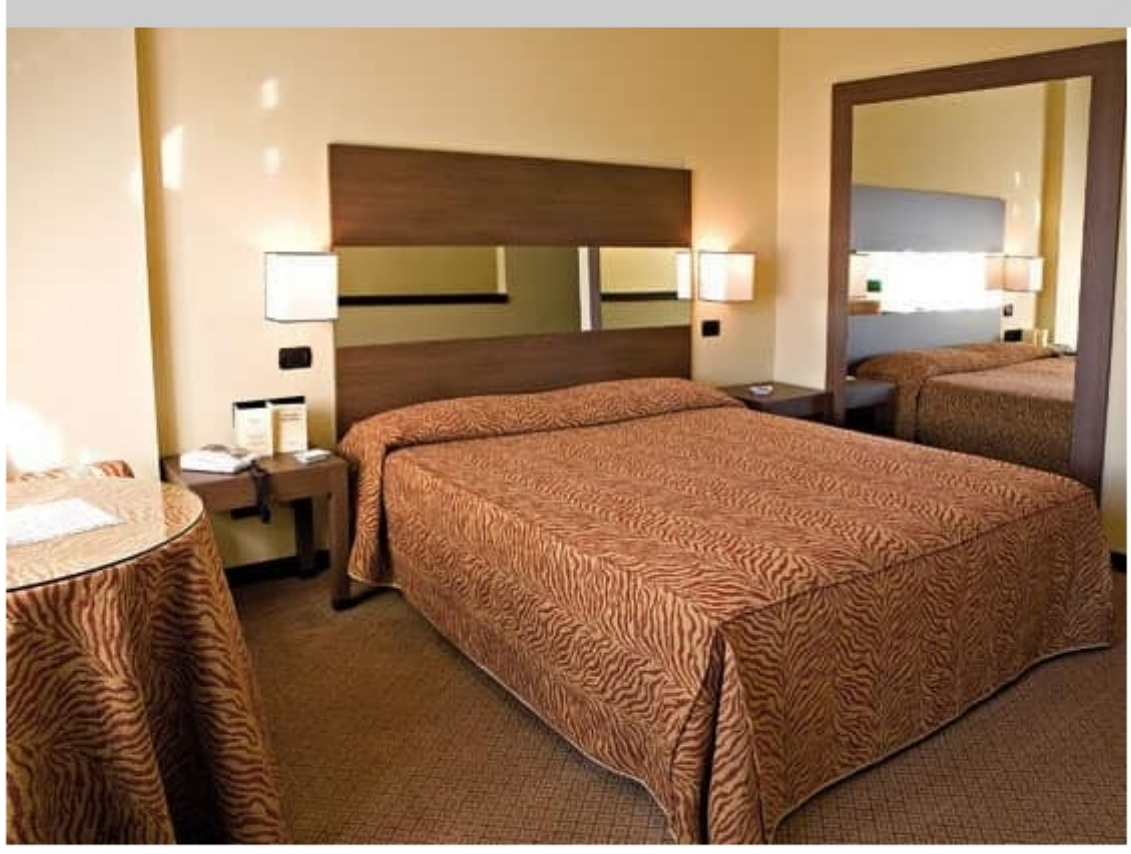

## Motel King

Furniture suited for moderns hotel's bedrooms. The structure of this furniture is in wood.

Produced by

**Arnaboldi Interiors Srl** Viale Cesare Cattaneo 24 22060 Cantù (Como) Italy

Phone: +39 031 732932 Fax: +39 031 732918 E-mail: info@arnaboldiinteriors.it Website: http://www.arnaboldiinteriors.it

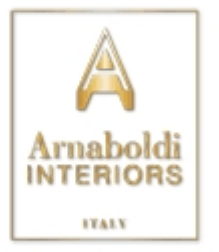